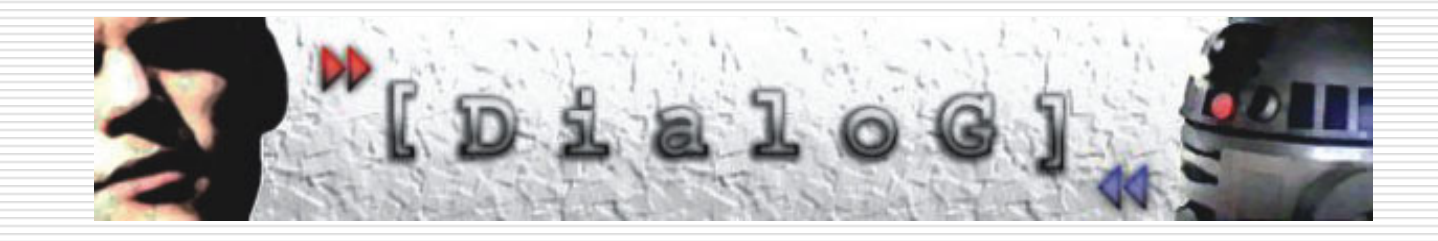

#### Das Dialog Projekt WS 01/02 bis SS 03

#### Rückblick auf 2 Jahre Projektarbeit

## Grobe Gliederung der Präsentation

#### **□** Inhalt des Projektes

- Szenarien
- Systemaufbau
- **Service Service** Versuche
- **□ Erläuterungen zu Nuance** 
	- Nuance Communications
	- Nuance Grammar Builder
	- an<br>Ma Nutzung des Erkenners
	- Beispielanwendung
- **□ Subjektive Einschätzung** 
	- Erfahrungen und Tipps

## Personen im Projekt Dialog

□ Projektleiter/betreuer

- Prof. Dr. B. Krieg-Brückner
- Prof. Dr. J. Bateman
- **Service Service** Dr. R. Moratz
- T. Vierhuff
- □ Projektteilnehmer

Thomas Berndt, Philip Büschenfeld,

Matthias Kay, Daniil Liberman,

Andreas Meyer, Jan Plagge,

Sören Schwertfeger, Andi Winterboer

# Einführung

- **□** Entwicklung eines natürlichsprachlichen Dialog-Systems zur Steuerung von mobilen Robotern
- □ Übertragung der adaptiven Fähigkeiten des Menschen auf ein System durch geschickte Dialogmodellierung
- **□** wissenschaftliche Experimente und umfangreiche Evaluation haben zur Analyse und Verbesserung unseres Systems beigetragen

### Mögliche Einsatzgebiete

- □ Ältere Menschen
- **□** Behinderte Menscher
- Vereinfachung der Bedienung von komplexen technischen Geräten
- **□ Hand- oder Eye-Busy-Anwendunger**

### Szenarien -

#### Pioneer

- □ Mobiler Roboter
- П Laser-Range-Finder
- ⊔ Differenzierung von Objekten
- □ Ziel: per Sprachbefehl zu einem bestimmten Objekt fahren

#### Aibo (Sony)

- П Mobiler Roboter
- П Kamera
- П Kann neben Farben auch Formen differenzieren
- □ Ziel: s. Pioneer

### Szenarien - I

#### Rolland

- **□** Semi-autonomer Rollstuhl
- **□** Ziel: bestimmte Befehle per Sprache ausführbar machen

#### Autoradio (Becker)

- $\Box$ ■ Auto-Navigations- bzw. Telekommunikation
- □ Ziel: Entlastung des Fahrers durch Sprachbefehle

### Themengebiete des Dialogprojekts

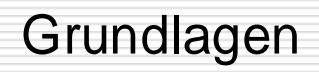

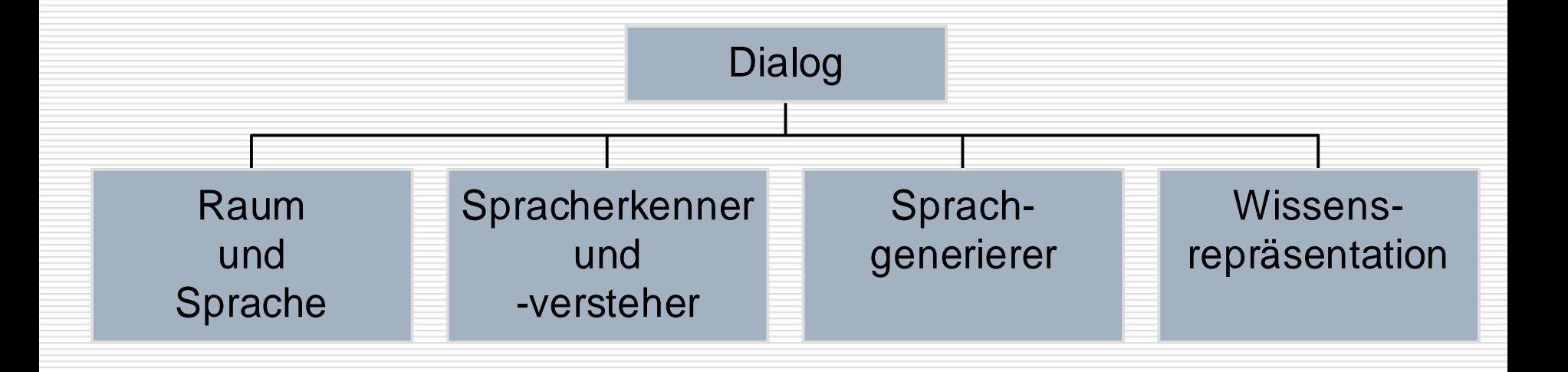

### Modularer Systemaufbau

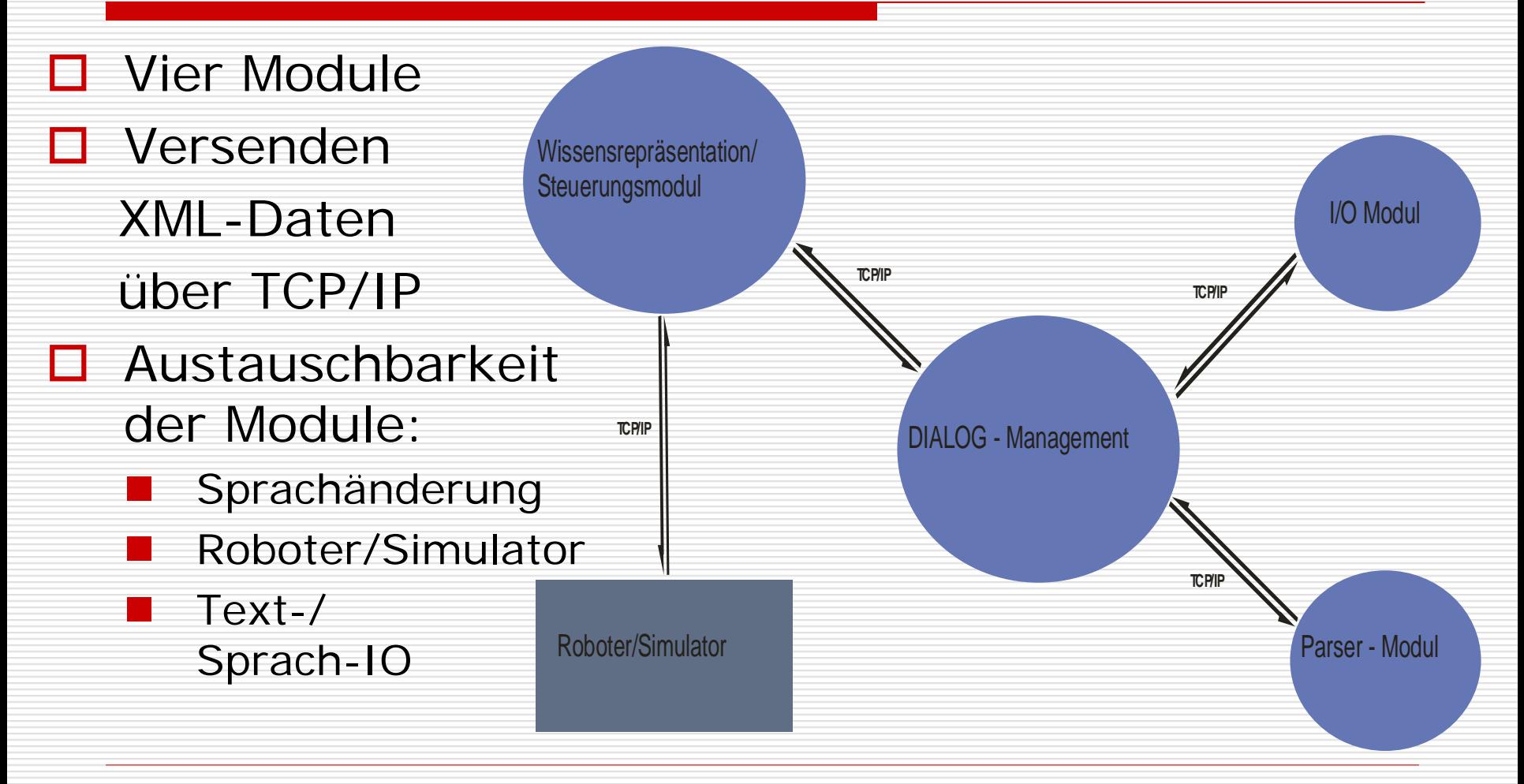

### Kommunikation im Dialogsystem

#### П Kommunikation mit XML via TCP/ IP

- Betriebssystemunabhänigkeit
- Programmiersprachenunabhänigkeit
- **Service Service**  Menschenlesbarkeit
	- Austauschbarkeit der Dialog-Module

# Erkennung I

- $\Box$  Gesprochene Eingaben
	- Nuance-Spracherkennung
	- an<br>Ma Sprecherunabhängig
	- Erkennung mittels vordefinierter Grammatik bzw. Lexikon
		- Umwandlung des Signals in Zeichenkette
- **□** Getippte Eingaber
	- Selbstimplementierte Benutzerschnittstelle
- **□** Senden der Zeichenkette zur syntaktischen Erkennung (via Dialogmanagement)

# Erkennung II

#### $\Box$ Syntaktische Erkennung

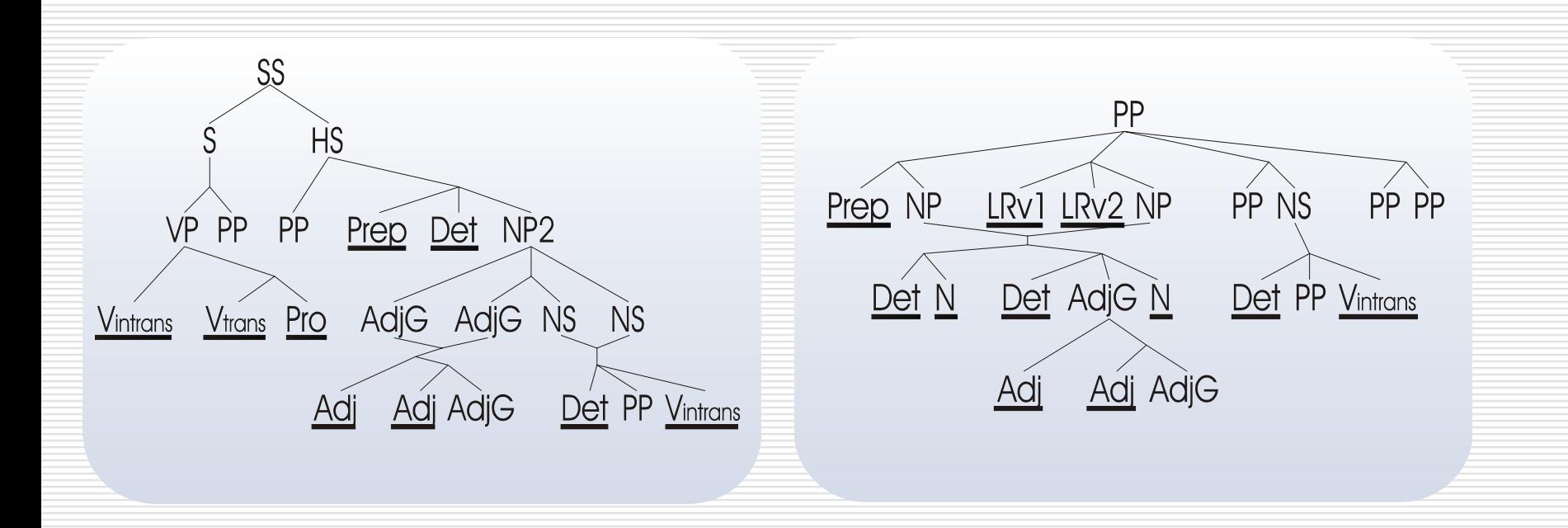

# Erkennung III

#### **□** Semantische Erkennung

- Traversion des syntaktischen Baumes
- an<br>Ma Aus Wortart und Wort werden Objekte generiert
- Erkannte Objekte werden dem Topelement des Stacks hinzugefügt
- Danach werden die Objekte auf den Stack gelegt
- **Service Service**  Instruktion wird an Wissensrepräsentation übergeben (via Dialogmanagement)

# Dialog-Management

- $\Box$ Stellt Serverdienste zur Verfügung
- П Datenübertragung zwischen den Modulen des Systems
- $\Box$ Steuerung des Dialogs
- П Textgenerierung
- $\Box$ **□** Ausgabe entweder als Text oder als Sprache

# Wissensrepräsentation

- П Räumliches Schließen
	- an<br>Ma Auffindung des Objekts über ein Bezugsobj ekt
	- Gleichsetzen der vom Benutzer erwähnten Objekte mit den
		- Laserscanner-Objekten
	- an<br>Ma Test der Gleichsetzungen anhand des Modells
- **□ Ansteuerung des Roboters**

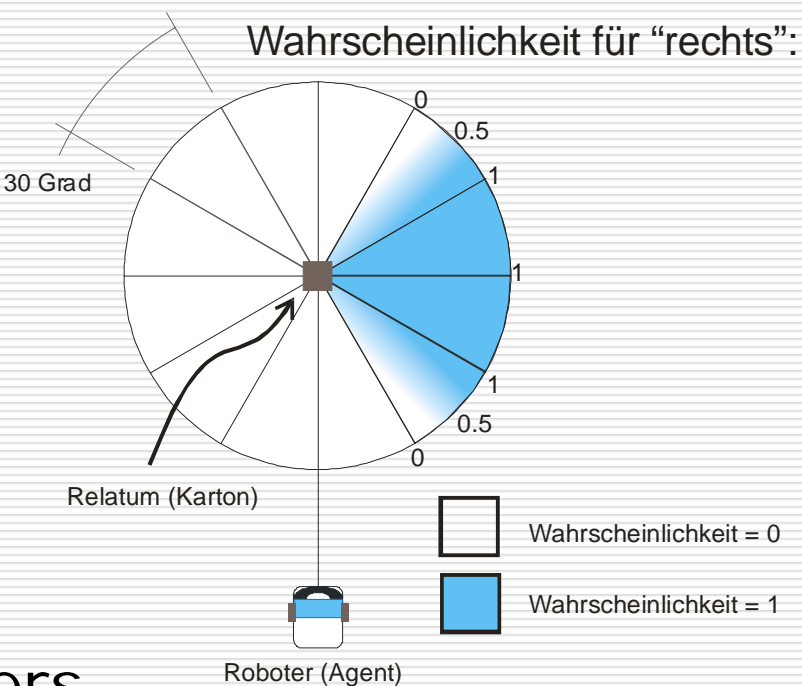

#### Experimente

- □ Fachübergreifend mit Linguisten
- $\Box$ **□** ca. 50 Versuchspersonen in 2 Versuchsreiher
- $\mathsf{L}$  14 verschiedene Versuchskonfigurationen, also Anordnungen der Objekte
- П mehr als 350 Testläufe
- **□** Auswertung per Video, Logfiles und Protokoll

#### Ergebnisse der Versuche

- $\Box$  größere Probleme bei der Steuerung bei technisch versierten Probanden
- **□** bei Problemen Tendenz zu immer simpleren Anweisungen
- **□** Erfolgreiche Formulierungen werden beibehalten und sehr wenig variiert
- □ Versuchspersonen haben keine Probleme bei der räumlichen Orientierung

# Erläuterungen zu Nuance

### Firmenprofil von Nuance Communications

- □ 1994 gegr. von ehem. Mitarbeitern des SRI International (Stanford Research Institute)
- $\Box$ Jahresumsatz 2003 52 Mio. Euro
- П Nuance lieferte weltweit erste Software-Plattform, die für Sprachlösungen optimiert war
- **□** Gilt heute als Weltmarktführer bei den sprachbasierten Telefondiensten

### Von Nuance angebotene Anwendungen und Lösungen

- **□** Stimmauthentifizierung
- □ Text-to-Speech-Systeme
- **□** Interactive Voice Response Systems (IVR) sprachgesteuerte Telefondirektwahl
- $\Box$ Self-Service-Banking
- $\Box$ ■ Sprachgesteuertes Customer-Relationship-Management
- $\Box$ Sprachgesteuerte Reservierungssysteme
- П Natürlichsprachliche Dialogsysteme

### Funktionsweise von Spracherkennung (Kurzform)

- □ Sprache wird in ein Mikrofon gesprochen
- □ Innerhalb des Computers zu einem Erkenner transportiert
- **□ In viele Stücke geteilt, die Phoneme heißer**
- D Diese werden dann identifiziert und mit einer Liste verglichen, die die Software zur Verfügung stellt
- **□** Die als am wahrscheinlichsten eingeschätzte Möglichkeit wird dann verwendet

## Grammatiken in Nuance mit GSL - Grammar Specification Language

- **□** Grammatik bietet die Möglichkeit, erwartete Phrasen zu definieren
- $\Box$  Dabei muss antizipiert werden, was eventuell gesag t werden kann und in welcher Reihenfolge
- **D** Alle vermutlich verwendeten Wörter müssen in den Subgrammars auftauchen
- П Einfache Multiple Choice Grammatiken
	- schnelle Erkennung
	- geringe Mächtigkeit
	- z.B. Banking
- **□** komplexe Grammatiken:
	- Modellieren ganze Sätze
	- an<br>Ma Lange Erkennungszeit
		- Benutzerfreundlich

## Nuance Grammar Builder

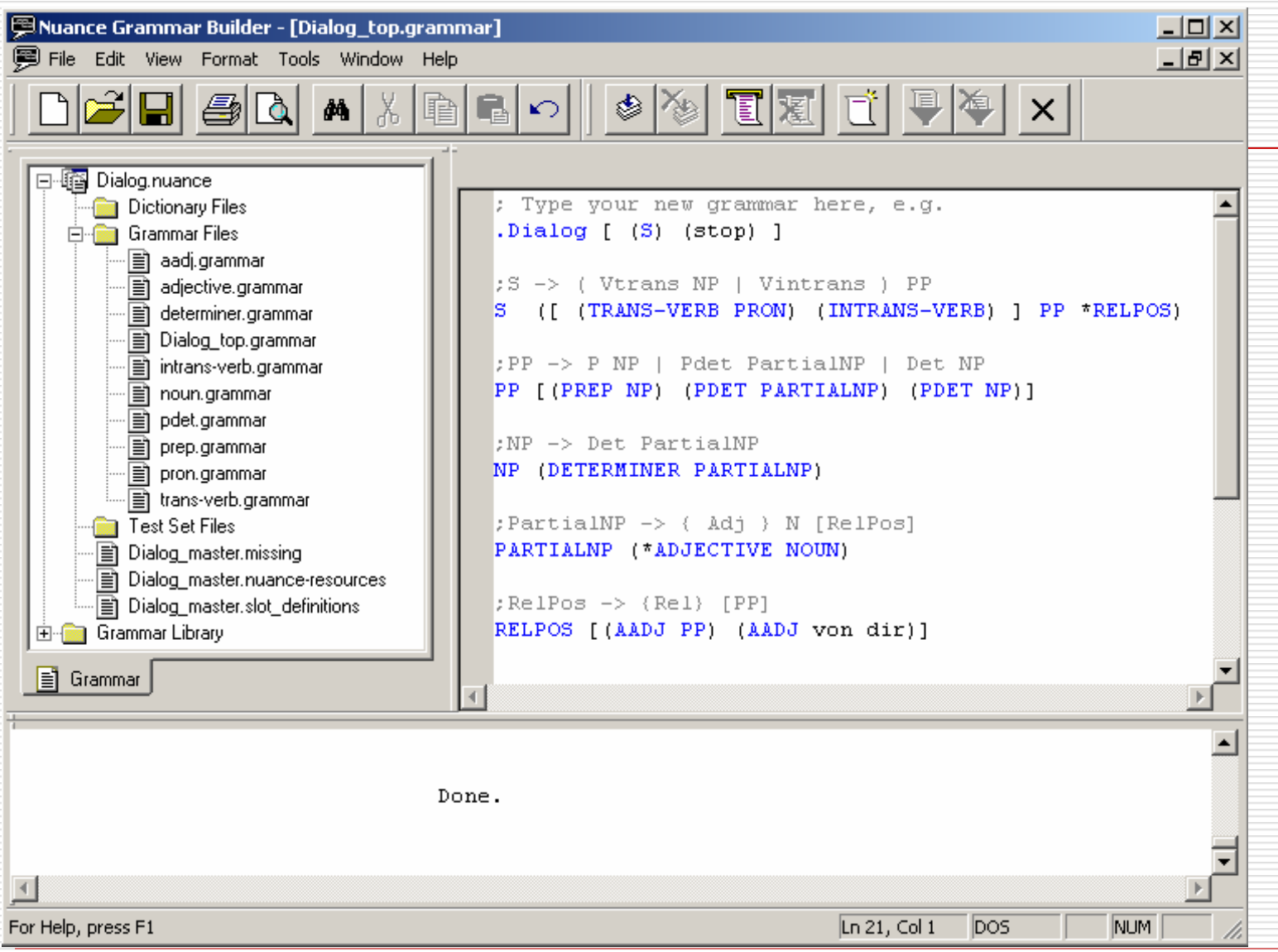

# Dialog Grammatik I

```
. Dialog [ (S) (stop) ]
:S -> ( Vtrans NP | Vintrans ) PP
S (J (TRANS-VERB PRON) (INTRANS-VERB) ] PP *RELPOS)
:PP -> P NP | Pdet PartialNP | Det NP
PP [(PREP NP) (PDET PARTIALNP) (PDET NP)]
: NP \rightarrow Det PartialNP
NP (DETERMINER PARTIALNP)
:PartialNP -> { Adj } N [RelPos]
PARTIALNP (*ADJECTIVE NOUN)
\mathbb{R} RelPos -> \{Rel\} [PP]
RELPOS [(AADJ PP) (AADJ von dir)]
```
# Dialog Grammatik: Substantiv

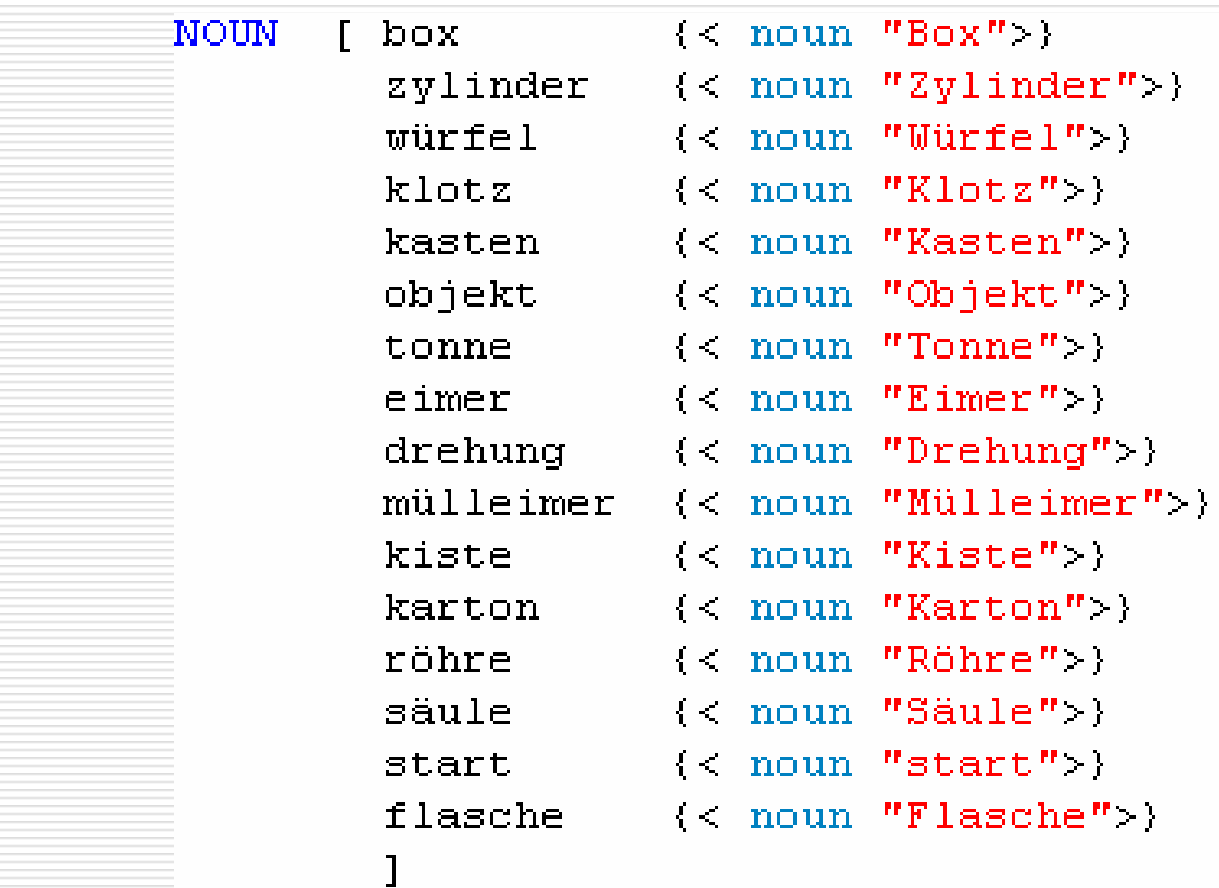

# Nuance Grammatik kompilieren

- $\square$  dauert ziemlich lange
- □ Auswahl der Sprache
- **□** Verschiedene Optionen
- □ Auto Pron(unciation): für unbekannte Wörter Aussprache generieren

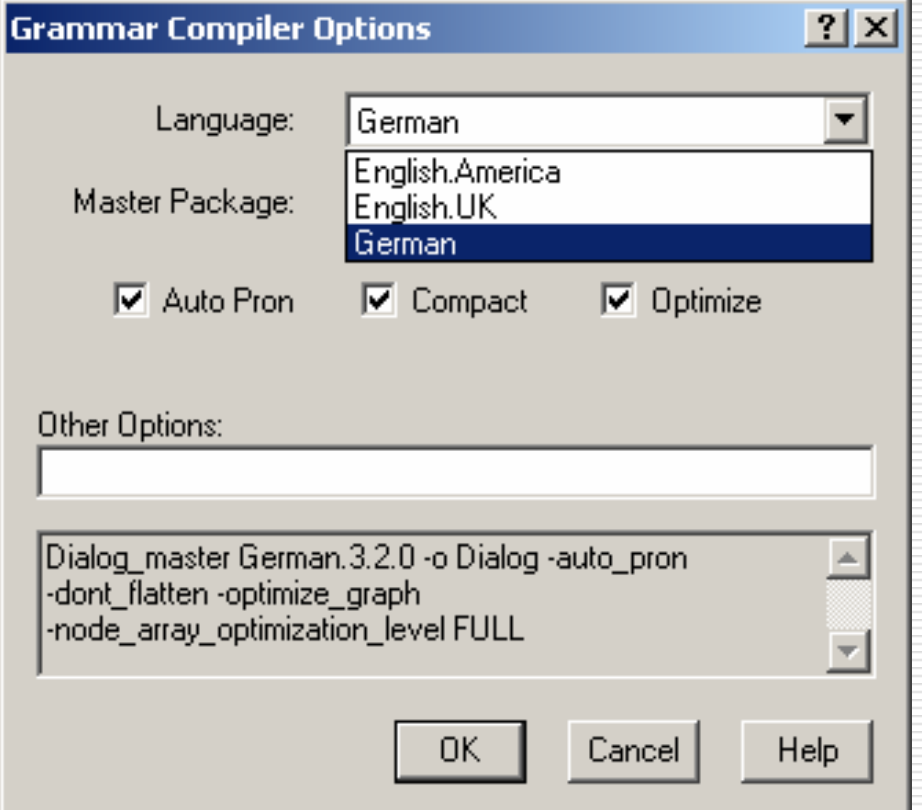

# Nuance benutzen I

- **□ Nuance Licence Manager mit gültiger Lizenz** starten:
	- nlm ntk8-800-g-x26-33224222
- **□ Nuance Recognition Server mit kompilierter** Grammatik starten:
	- $\overline{\phantom{a}}$  recserver -package .\speechIO\Dialog lm.Addresses=localhost
	- Recserver leistet Erkennung des Satzes anhand der Phoneme
	- lm.Addresses : Adresse des Licence Managers
	- an<br>Ma ■ Eigendlicher Sprachversteher
- □ Vocalizer für Sprachausgabe starten

**L** vocalizer.exe -gender Male -language Germar

## Nuance benutzen II

#### 8 E Anwendung mit Client starten:

- × ■ java NuanceExplain -package .\Dialog lm.Addresses=localhost audio.Provider=native client.NoSpeechTimeoutSecs=2 client.TTSAddresses=localhost
- $\overline{\phantom{a}}$ ■ client.NoSpeechTimeoutSecs: Timeout bei Erkennung
- Π client.TTSAddresses: Adresse des Text-to-Speech-Servers
- $\overline{\phantom{a}}$ audio.Provider: Eingabe der Sprachdaten per Soundkarte
- $\overline{\phantom{a}}$  Nuance eigentlich als Telefonsprachdienstleister => Telefonkarten als Hardware => schlechter Soundkartensupport
- $\overline{\phantom{a}}$  Client sendet Sprachdaten zum Recognition-Server bzw. zum TTS-Server

# Nuance Architektur

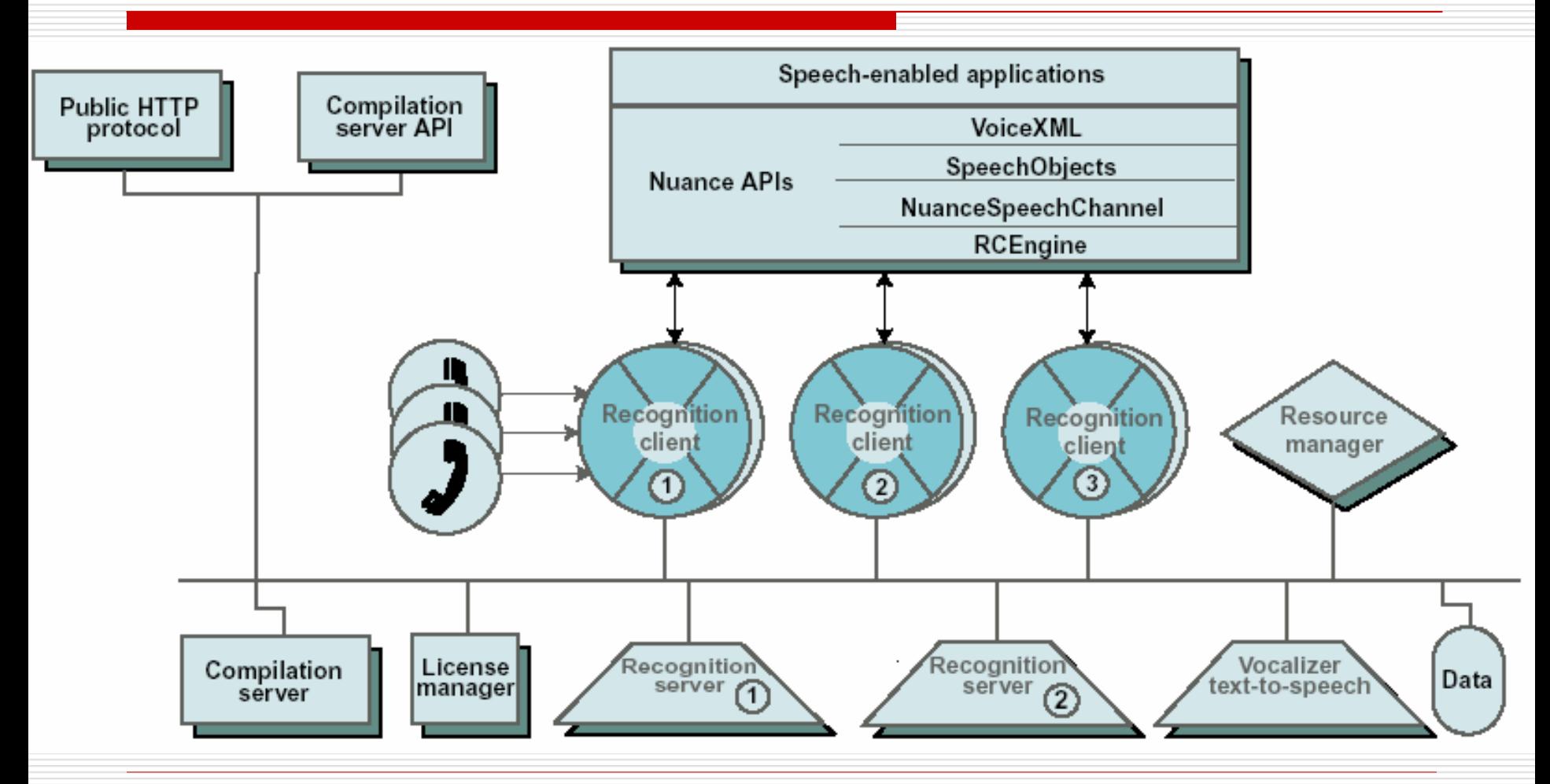

24.11.2003 Andi Winterboer und Sören Schwertfeger: Rückblick auf Dialog

# Nuance Client Code I

```
import vcommerce.core.util.*;
 \mathbf{1}import vcommerce.core.sc.*;
 \mathbf{z}31
    import nuance.core.sc.*;
    import nuance.core.util.*;
 4
 51
 6.
    class MuanceExplain{
      public static void main(String args[]){
 7.
 8
 9
         CorePromptPlayer player;
10NuanceSpechChannel nsc = null;11String[] arg = "client.TTSAddreesses=localhost"|.
12try!
13// Create a NuanceConfig object from the command-line arguments
14NuanceConfig confiq = new NuanceConfig();15String[] extra arg s = confiq.buildFromCommandLine(args);// Create the SpeechChannel object
1617
              nsc = new NuanceSpeechChannel(config);
              player = nsc.getFromptPlayer();18
```
# Nuance Client Code II

```
19
                  while true ()
20
                       RecResult rec result = nsc.playAndRecognize("Jialog");21.
                       if (rec result.getNumResults() > 0) {
22
                             SingleResult sr = rec result.getSingleResult(0);
23
                             String erkannt = sr.getRecordSizedString();
24
                             System.out.println(erkannt);
25
                            if (!erkamt.startsWith("\langle " \rangle) player.appendITS(erkamt);26
                       \mathcal{Y}27
                   þ
28
             (catch(Exception e){
               /*Errormeldung*/
29
30
               return:
31
             ļ
32
         \begin{array}{c} \begin{array}{c} \end{array} \end{array}33<sub>1</sub>\rightarrow
```
#### Unsere Erfahrungen mit Nuance

#### $\Box$  Positiv

- Sehr gute Erkennungsrate
- Tatsächliche Sprecherunabhängigkeit
- **Service Service** Akzeptiert viele Nebengeräusche
- Relativ schnelle Erkennungszeiten
- kostenlos
- □ Negativ
	- an<br>Ma Läuft nur auf wenigen PC's
	- Sehr betriebssystemabhängig (Windows 2000)
	- Schlechter Support

# Projekterfahrungen

## Gruppen- bzw. Projektarbeit allgemein

- **□ Neue Anforderungen in der Wirtschaft: Soft** Skills
	- Teamarbeit
	- **Service Service** mehreren Aufgabe parallel bearbeiten
	- ■ Vernetzt Denker
- □ Gruppen nicht nur nach Freundschaft aussuchen – besser:
	- an<br>Ma homogene Gruppen
	- Interessensgebiete berücksichtigen

## Gruppenarbeit – unsere Tipps + Erfahrungen

#### Tipps

- Ξ "Orga-Team" bestimmen
- Sinnvolle "Themen"-Gruppen bilden
- **□** Frühzeitig Deadlines setzen
- □ CVS einsetzer
- **□** Kontinuierliches Arbeiten am Projektbericht
- $\Box$  Modulprüfungen so schnell wie möglich

#### Erfahrungen

- П Keine Zeitverschwendung für später nicht ben utzte Tools
- П Kein Semester ist zuviel, immer am Ball bleiben
- $\Box$  Projektwochenenden waren produktiv und unterhaltsam: Stärkung des

Gruppenzusammenhaltes

# Fragen?

#### Wir freuen uns über Fragen!